## <<Google Web Toolkit>>

<<Google Web Toolkit>>>

- 13 ISBN 9787111250593
- 10 ISBN 7111250591

出版时间:2009-1

Geary D. Gordon R.

页数:330

PDF

http://www.tushu007.com

# <<Google Web Toolkit

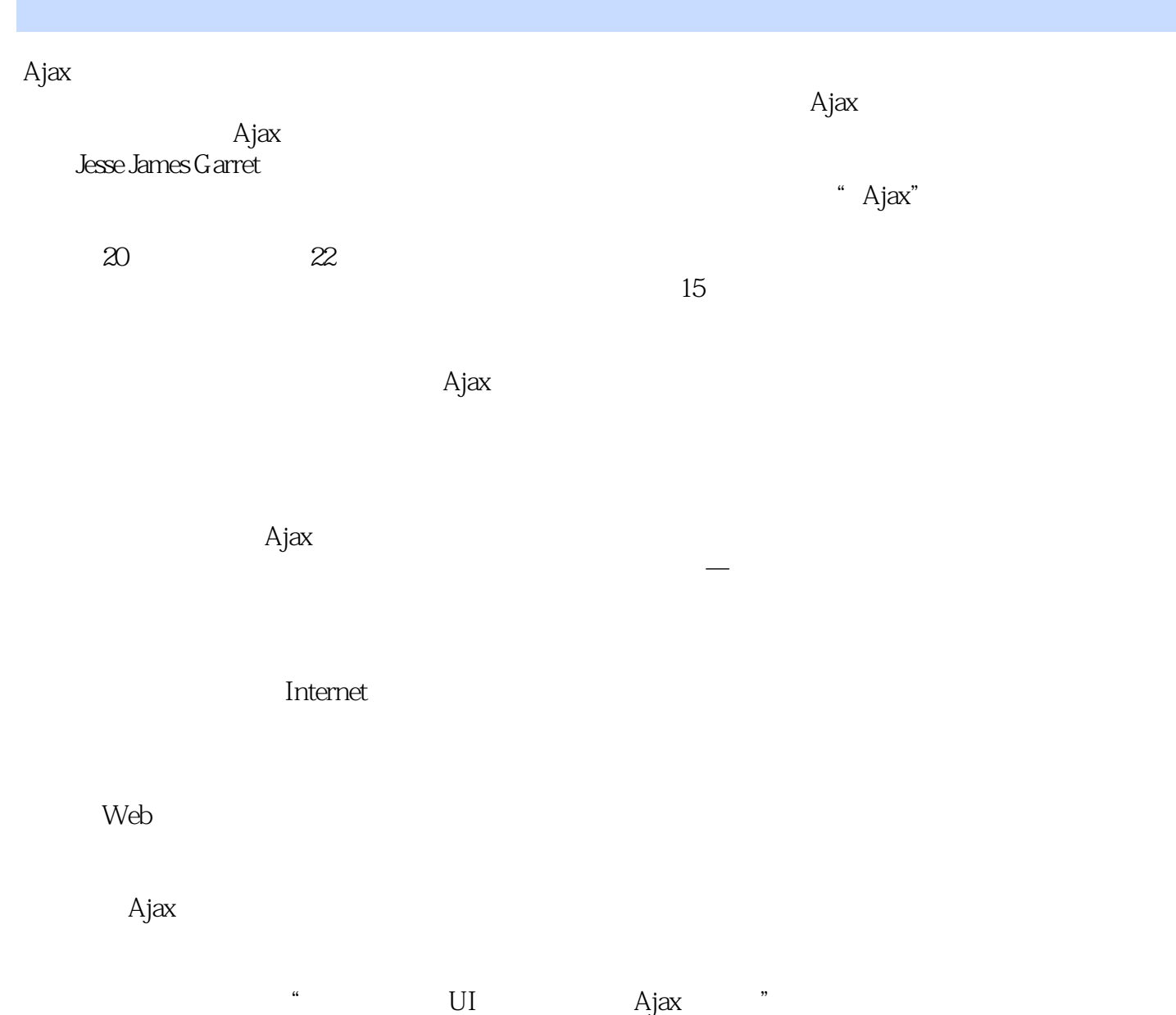

 $U$ I

 $\mu$  and  $\mu$ 

# <<Google Web Toolkit

 $\rm{A}$ jax  $beta$ 另外还有一些人,—这些人大概吃水果之前都不会先洗一下,他们会基于自己认为的对用户需求的精 uit and the Ajax 但对Ajax应用程序而言,独有的一个特点就是这些问题越来越难以解决好。 .。  $15$ 其次,你可能会发现用户的使用模式不对头,而且UI中的某些部分还必须得改变—如果不是出现讨厌 JavaScript  $J$ avaScript  $\begin{array}{ccc} \text{Google Web Toolkit} & \text{---} \\ \end{array}$ 题"。  $\rm A$ jax $\rm A$ 不过,这样却会让你知道什么对用户最好,但你却无法真正实现—因为这就相当于连一把好用的锤子 GWT  $\kappa$  , we have the  $\kappa$  -state  $\kappa$  $W$ eb GWT可以让开发人员通过Java来编写Ajax代码,也利用了UI开发人员耳熟能详的各种概念和模式,在  $Eclipse$  in the set of  $IDE$  $J$ ava $\,$ JavaScript  ${\rm JavaScript}$   ${\rm GWT}$  $\rm GWT$ David Geary

## <<Google Web Toolkit>>

GWT

David **David** 

 $\rm GWT$ 

 $\rm GWT$ 

 $\rm GWT$ 

# <<Google Web Toolkit

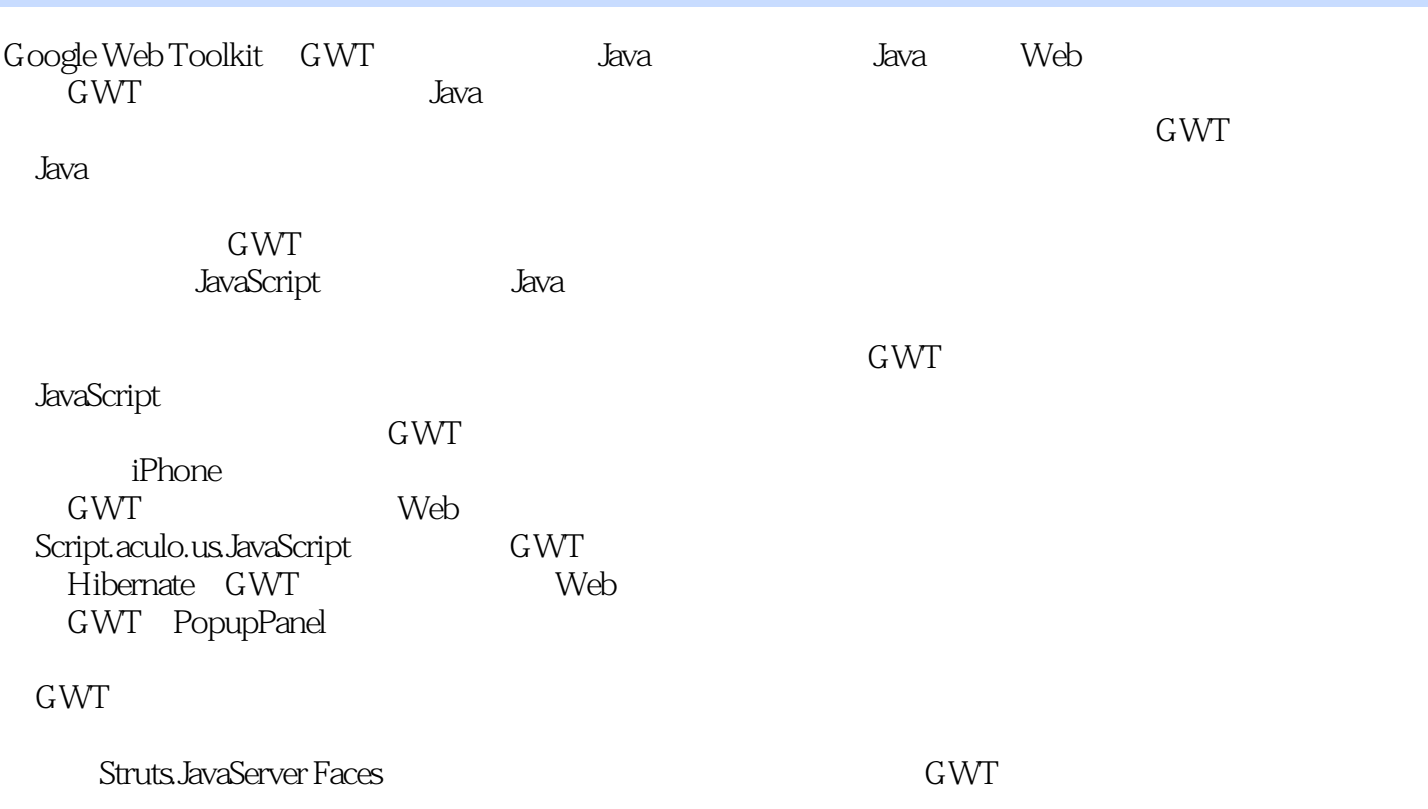

# <<Google Web Toolkit>>

David Geary JSF JavaServer Faces David Sun Web Developer Certification Exam<br>David Geary 8 Java Graphic J Graphic Java 2 Series Advanced JavaServer Pages Core JavaServer Faces

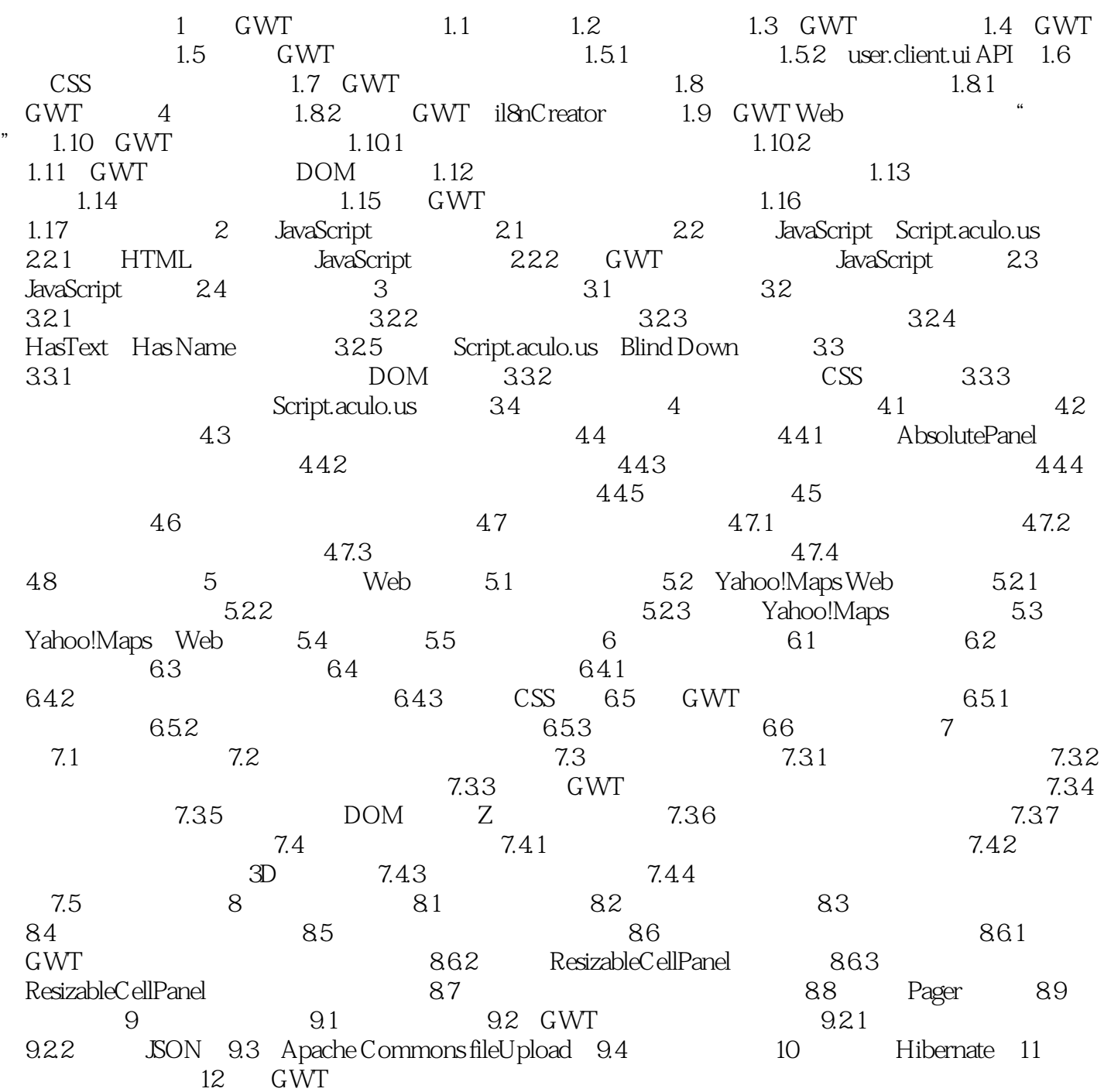

<<Google Web Toolkit>>

# <<Google Web Toolkit

本站所提供下载的PDF图书仅提供预览和简介,请支持正版图书。

更多资源请访问:http://www.tushu007.com